## **ФОРМИРОВАНИЕ КЛЮЧЕВЫХ КОМПЕТЕНЦИЙ УЧАЩИХСЯ НА УРОКАХ ИНФОРМАТИКИ ЧЕРЕЗ ИСПОЛЬЗОВАНИЕ АВТОРСКОГО ИНТЕРАКТИВНОГО ПОСОБИЯ ПО ИНФОРМАТИКЕ «ОСНОВЫ АНИМАЦИИ»**

*Пузиновская Светлана Григорьевна,*

*учитель информатики категории «учитель-методист», ГУО «Средняя школа № 4 г. Дзержинска»;* 

*Счеснович Ольга Анатольевна,*

*учитель информатики категории «учитель-методист», ГУО «Воротынская средняя школа Бобруйского района» (г. Дзержинск, аг. Воротынь Республика Беларусь)* 

Рассматриваются возможности авторского интерактивного пособия по информатике «Основы анимации» как одного из видов педагогической технологии электронного обучения, приведены примеры использования пособия по информатике в образовательном процессе для формирования ключевых компетенций учащихся.

**Ключевые слова:** ключевые компетенции учащихся; педагогические технологии электронного обучения; авторское интерактивное пособие по информатике «Основы анимации».

Сегодня к современному человеку предъявляются определенные требования: в первую очередь это умение отыскать необходимую информацию, выбрать главное, воспользоваться найденным материалом по мере необходимости. Превалируют такие формы обучения, при которых наиболее важными становятся не сами знания, а способы получения знаний. Успешность процесса обучения школьников определяется по сформированности умения преобразовать полученную на учебном занятии информацию в знание.

Именно это умение является основой ключевых компетенций в образовательном процессе. Под компетенцией будем понимать ряд вопросов, в которых человек хорошо разбирается, обладает знаниями и опытом. Наряду с этим, компетенцию можно рассматривать и как способность совершать определенные действия для решения проблемы.

Тогда компетентным будет человек, который обладает сформированной личностью, способностью брать на себя ответственность, углублять имеющиеся и получать новые знания.

Базовыми, или **ключевыми**, компетенциями в образовании являются следующие [4]: ценностно-смысловые, общекультурные, учебно-познавательные, информационные, коммуникативные, социально-трудовые, компетенции личностного самосовершенствования.

Обратим внимание на компетенции, формированию которых необходимо уделять внимание на учебных занятиях по предмету «Информатика», согласно Концепции [2]:

• Личностная или **социальная** компетенция: формирование мотивации, готовности и способности к обучению, саморазвитию и личностному самоопределению; гражданской позиции; способности к целеполаганию и проектированию будущей жизненной траектории;

• Метапредметная, которая включает:

– способность к использованию в учебной деятельности освоенных межпредметных понятий и универсальных учебных действий – или **учебнопознавательная** компетенция;

– самостоятельность планирования и осуществления учебной деятельности на основании личных приоритетов – компетенция **самоопределения**;

– организация учебного сотрудничества с учащимися и педагогами **коммуникативная** компетенция;

• Предметная **(информационная** компетенция): освоенные обучающимися умения, виды деятельности для получения нового знания в рамках учебного предмета «Информатика», его использования в различных видах деятельности; владение научной терминологией, ключевыми понятиями, методами и приемами.

На наш взгляд, формированию компетенций на уроках информатики будут активно содействовать использование педагогической технологии электронного обучения.

Электронное обучение можно рассматривать как самостоятельный вид обучения, в котором сочетаются многие современные технологии. Например, активность ученика, выполнение им действий в определенной последовательности, постоянный самоконтроль за счет получения мгновенной обратной связи, индивидуальный темп учебно-познавательной деятельности основные характеристики программированного обучения. Ориентировочная основа деятельности – теория поэтапного формирования умственных действий. Представление системы предметных знаний в виде модулей – теория модульного обучения [1].

В качестве видов электронного обучения выделим цифровые образовательные ресурсы, прикладные программные продукты, дистанционное обучение.

Отметим, что наибольшая эффективность электронного средства обучения обусловлена тем, что оно должно не только давать знания и формировать навыки учебной и практической деятельности, но и обеспечивать необходимый уровень усвоения материала благодаря реализуемой средствами программы обратной связи, являться *интерактивным.*

Мы остановимся более подробно на возможности использования интерактивного пособия по информатике «Основы анимации» [3].

При всем многообразии существующих ЭСО они охватывают далеко не все разделы предмета «Информатика». До недавнего времени отсутствовала система интерактивных заданий, например, по разделу информатики «Основы анимации». Это обуславливает *актуальность* созданного и представленного в материале интерактивного учебного пособия и самого материала.

**Авторы** интерактивного пособия «Основы анимации» преследовали следующую цель: формирование не только теоретических знаний и практических умений в области компьютерной анимации в учебном курсе «Информатика» 9 класса, но и ключевых компетенций обучающихся.

**Практическая значимость** интерактивного учебного пособия **«Основы анимации»**:

– содержит компьютерную визуализацию учебной информации по теме «Основы анимации»;

– обеспечивает вариативность выполнения практических заданий учащимися;

– обеспечивает контроль результативности выполнения заданий;

– обеспечивает сбор информации о результатах выполнения заданий учащимися по локальной сети с возможностью сохранения полученных данных в текстовый файл и визуализации их в виде гистограммы.

Данное пособие характеризуется понятной и четкой структурой, имеет удобную систему навигации, не зависит от установленного программного обеспечения; его оформление выдержано в одном стиле, пособие обладает стильным и привлекательным интерфейсом, который соответствует эргономическим требованиям.

Все задания интерактивного учебного пособия «Основы анимации» можно использовать как для индивидуальной работы учащихся за компьютером, так и в качестве программного средства для интерактивной доски.

Практическое применение (наличие положительного опыта использования разработки): пособие активно использовалось на уроках информатики в 9 классах средней школы № 4 г. Дзержинска, в 9 классе Воротынской средней школы в минувшем учебном году; оно вызвало большой интерес среди учащихся и педагогов.

Применение данного пособия позволило пробудить у учащихся интерес к знаниям, способствовало формированию учебно-познавательной мотивации, положительного отношения к предмету, развитию навыков самоконтроля, повышению интереса учащихся к информатике. Все это содействовало формированию базовых компетенций обучающихся.

Применение интерактивного пособия «Основы анимации» в образовательном процессе:

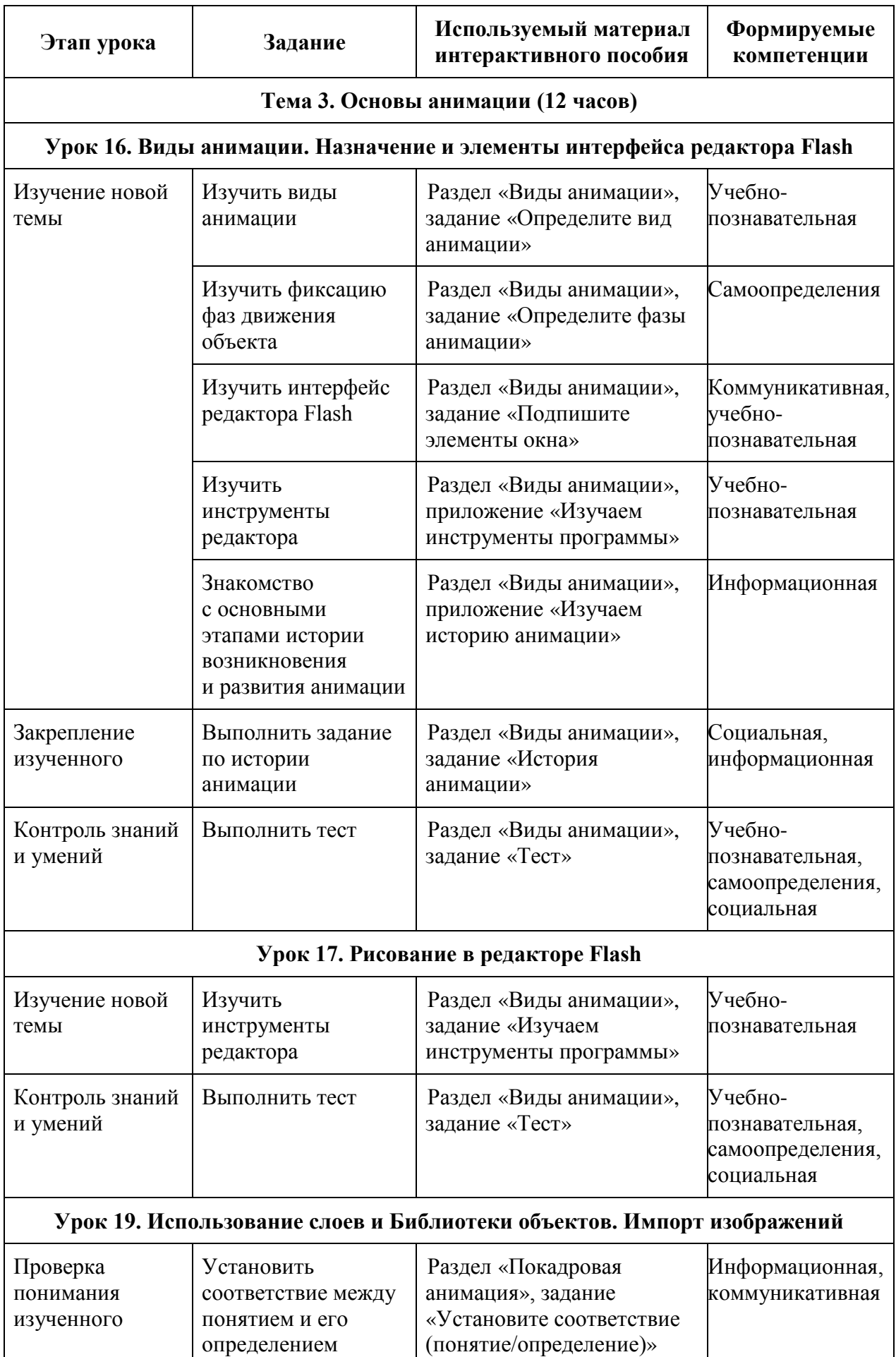

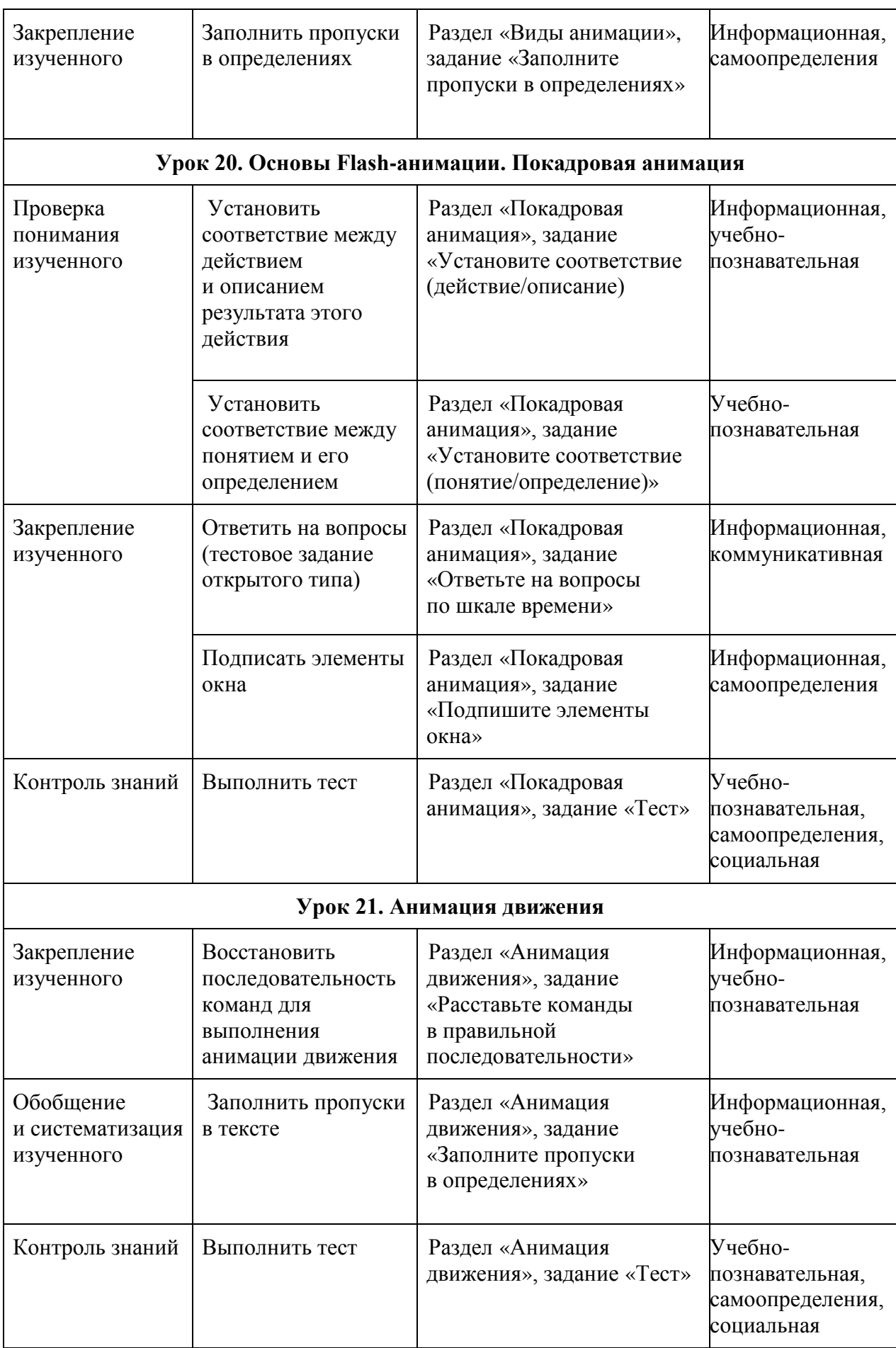

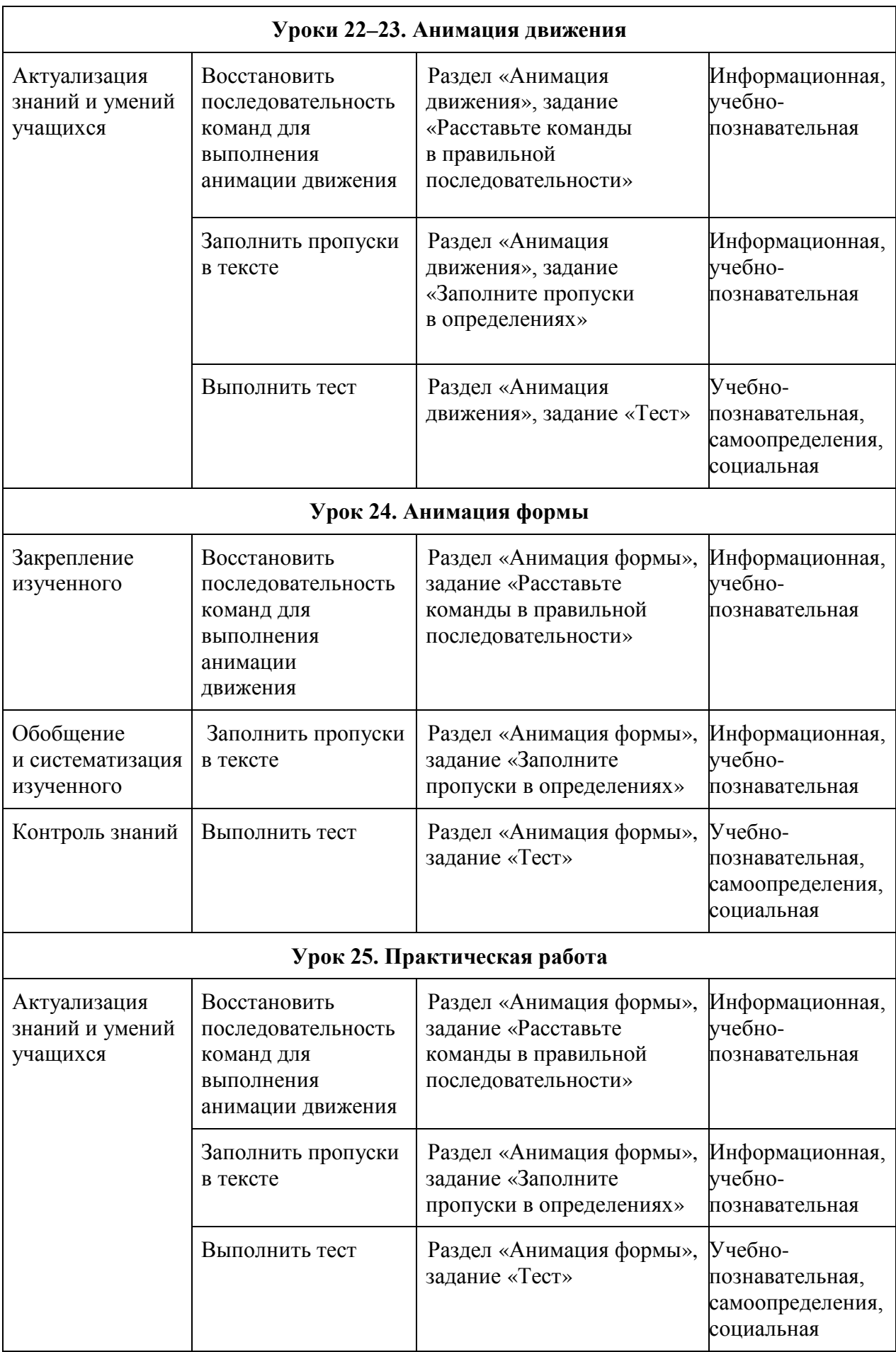

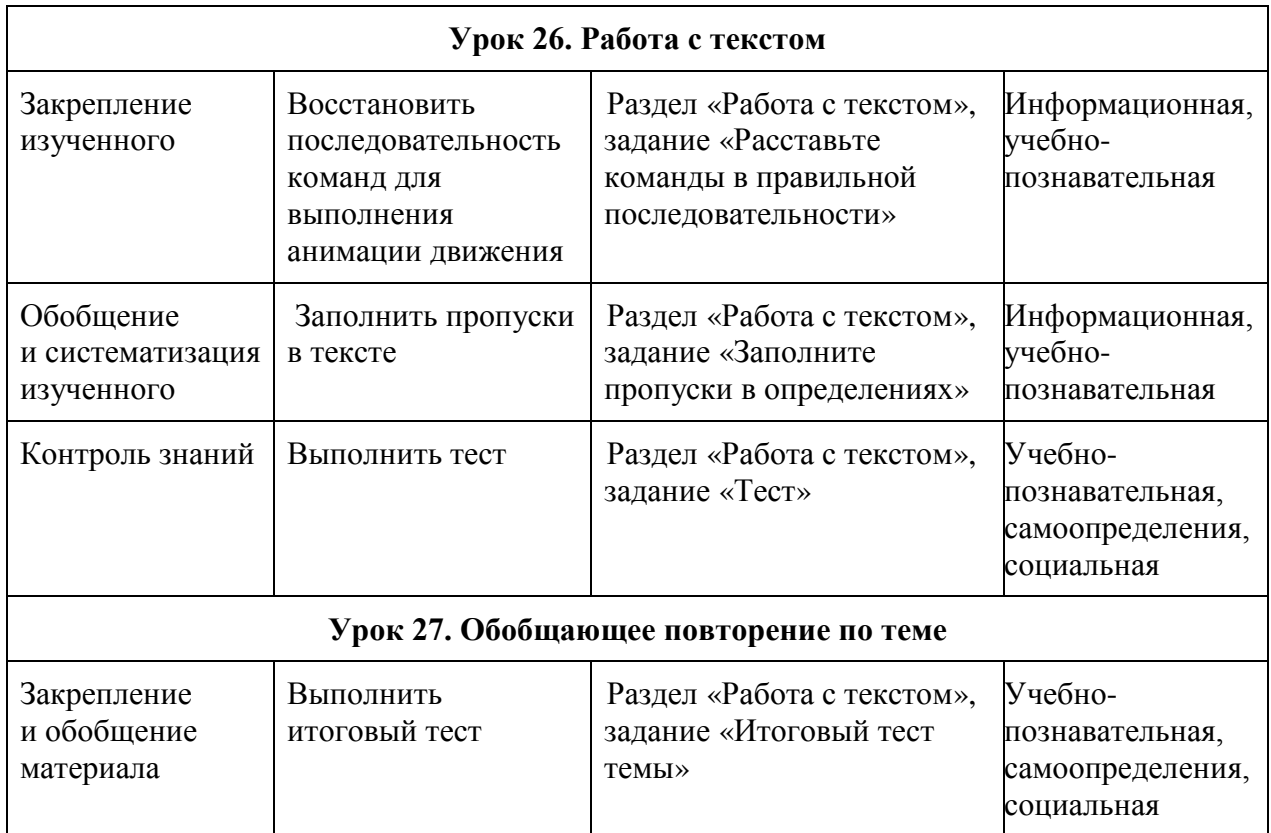

Использование данного пособия позволило увеличить объем индивидуальной и самостоятельной работы, организовать систематическую работу с учебной информацией, интенсифицировать труд учителя, предоставить учителю надежную обратную связь с учащимся и возможность оперативного управления процессом обучения.

Пособие создавалось в программе Adobe Flash CS6 с использованием языка программирования Action Script 3.0. Данное пособие является победителем республиканского конкурса «Компьютер. Образование. Интернет – 2016» и доступно для скачивания с национального образовательного портала adu.by.

## **Литература**

- 1. Бесплатная электронная библиотека (Авторефераты, диссертации, методички, учебные программы, монографии) [Электронный ресурс]. – Режим доступа: [http://av.disus.ru/avtoreverat/1859590-1-teoriya-tehnologiya-elektronnogo-obuche](http://av.disus.ru/avtoreverat/1859590-1-teoriya-tehnologiya-elektronnogo-obucheniya-obscheobrazovatelnoy-shkole.php.%C2%A0%E2%80%93%20%D0%94%D0%B0%D1%82%D0%B0%20%D0%B4%D0%BE%D1%81%D1%82%D1%83%D0%BF%D0%B0%2020.10.2017)[niya-obscheobrazovatelnoy-shkole.php. –](http://av.disus.ru/avtoreverat/1859590-1-teoriya-tehnologiya-elektronnogo-obucheniya-obscheobrazovatelnoy-shkole.php.%C2%A0%E2%80%93%20%D0%94%D0%B0%D1%82%D0%B0%20%D0%B4%D0%BE%D1%81%D1%82%D1%83%D0%BF%D0%B0%2020.10.2017) Дата доступа 20.10.2017.
- 2. Концепция учебного предмета «Информатика» : утв. Приказом М-ва образования Респ. Беларусь от 29.05.2009 № 675.
- 3. Пузиновская, С.Г. Интерактивное пособие по информатике «Основы анимации» / С.Г. Пузиновская [Электронный ресурс]. – Режим доступа : [http://e-asveta.adu.by/index.php/konkursi-olimpiadi-proekti/proektyi-pobediteli](http://e-asveta.adu.by/index.php/konkursi-olimpiadi-proekti/proektyi-pobediteli-koi/133-informatika)[koi/133-informatika.](http://e-asveta.adu.by/index.php/konkursi-olimpiadi-proekti/proektyi-pobediteli-koi/133-informatika) – Дата доступа : 26.10.2017.
- 4. Хуторской, А.В. [Компетентностный подход](http://www.khutorskoy.ru/books/2013/compet/index.htm) в обучении. Научнометодическое пособие / А. В. Хуторской. — М.: Издательство «Эйдос»; Издательство Института образования человека, 2013. — 73 с. : ил. (Серия «Новые стандарты»).

## **FORMING STUDENTS KEY COMPETENCES AT THE LESSONS OF COMPUTER STUDIES BY USING THE AUTHOR`S INTERACTIVE TEXTBOOK ON INFORMATICS «BASES OF ANIMATION» S.G. Puzinouskaya, V.A. Shasnovich**

The authors of the textbook 'Bases of Animation' talk about the possibilities of using the interactive manual as one of the types of pedagogical technologies of elearning. They provide the reader with numerous examples of using the manual at the lessons of Computer Studies as well as in the educational process in general to form students` key competencies.

**Keywords:** students` key competencies, pedagogical technologies of e-learning, author's interactive manual on Computer Studies «Bases of Animation».